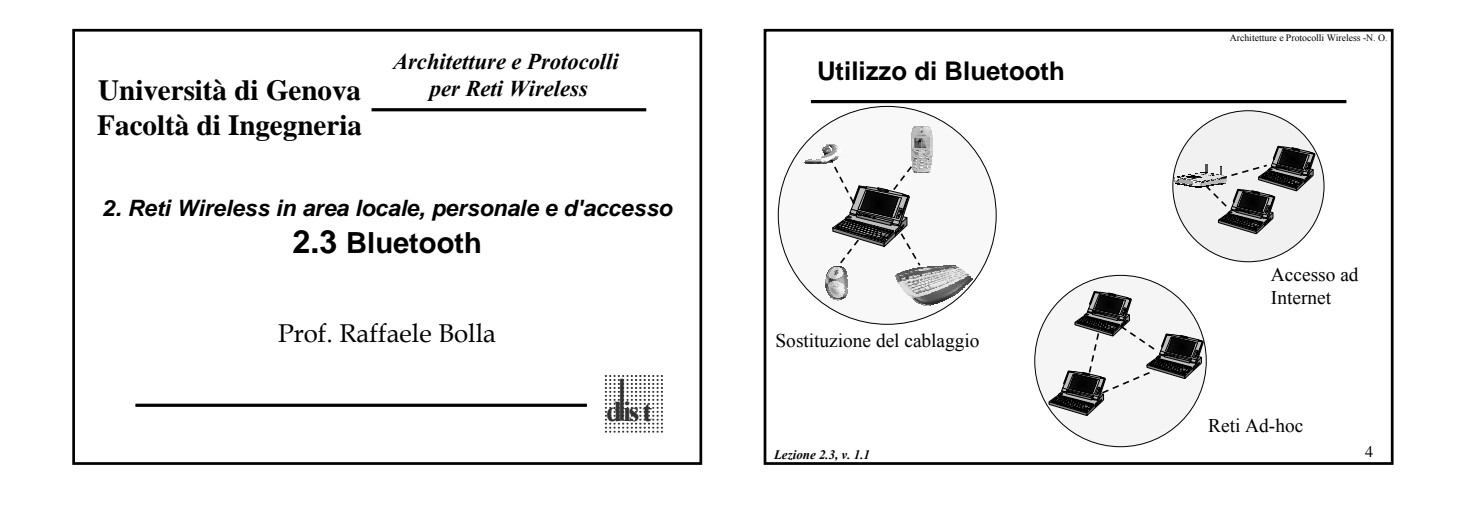

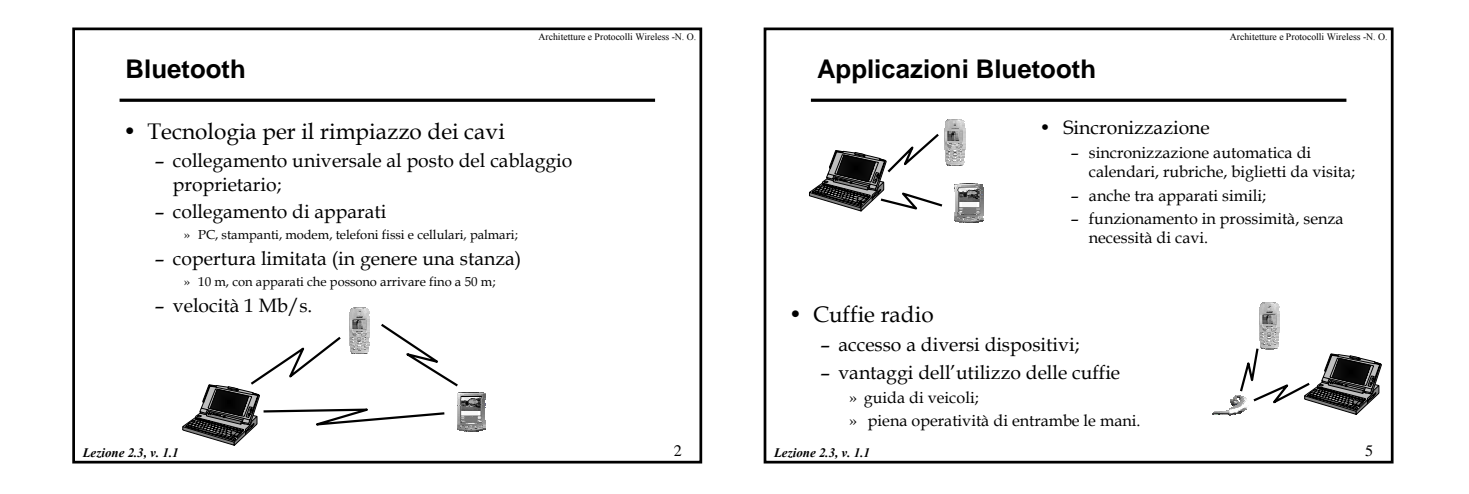

**Bluetooth**

### **Bluetooth**

- Realizza quella che talvolta viene chiamata *Personal Area Network* (PAN).
- Unico chip per radio + banda base – minor consumo di potenza, minor prezzo.
- Perché non usare le WirelessLAN (802.11)?

– consumo; – prezzi.

*Lezione 2.3, v. 1.1*

6 *Lezione 2.3, v. 1.1* • Il nome "Bluetooth" deriva dal nome del re Danese Harald Blatand (vissuto intorno al 10° Secolo) o Harold Bluetooth in Inglese. • La prima versione dello standard è la 1.0 (Luglio 1999) che è uscita in tre varianti 1.0, 1.0a e 1.0b (Dicembre 1999). • La seconda versione è la 1.1 (Febbraio 2001) le cui differenze dalla versione precedente sono legate sostanzialmente alla correzione di alcuni problemi specifici evidenziatesi durante l'uso, e una ottimizzazione delle prestazioni • Nel Giugno 2002, l'IEEE ha prodotto una propria versione dello standard 1.1 denominata 802.15 • Nel novembre 2003 è uscita la versione 1.2. La descrizione seguente è basata principalmente sullo standard 1.1

Architetture e Protocolli Wireless -N. O.

3

Architetture e Protocolli Wireless -N. O.

11

#### **802.15**

- Rappresenta l'evoluzione di Bluetooth v. 1.1 – livello RF;
	- livello di banda base (FEC, CRC, ARQ, cifratura);
	- livello *link manager* (gestione link SCO e ACL, gestione del traffico e dei
	- link, *power management*); – livello L2CAP (multiplexing, SAR).
	-
- 802.15.1
	- WPAN/Bluetooth.
- 802.15.2
- Unlicensed Band Coexistence.
- 802.15.3
- High Rate WPAN (20+ Mbps). • 802.15.4
- Low Rate WPAN (< 200 kbps).
- *Lezione 2.3, v. 1.1*

## Architetture e Protocolli Wireless -N. O. **Protocolli nell'architettura Bluetooth** • *Bluetooth Core Protocol* – Radio, Baseband, LMP, L2CAP, SDP, HCI. • *Cable Replacement Protocol* – RFCOMM • *Telephony Control Protocol* – TCS Binary, AT-Commands • *Adopted Protocols* – PPP, TCP/UDP/IP, OBEX, WAP, vCard, vCal.

dispositivi hardware<sub>g</sub> Architetture e Protocolli Wireless -N. O. *Lezione 2.3, v. 1.1* **Cos'è Bluetooth** Una specifica per i Una struttura per le applicazioni. RF Baseband Audio Link Manager Data TCP/IP HID RFCOMM Control Applications Hardware Software

### **Panoramica**

*Lezione 2.3, v. 1.1*

7

Architetture e Protocolli Wireless -N. O.

- **Radio**: definisce i requisiti della parte in radiofrequenza.
- **Baseband**: descrive le funzionalità in banda base e altre procedure di livello basso.
- **LMP**: instaurazione e controllo dei link.
- **HCI**: interfaccia comune tra hardware e software.
- **L2CAP**: multiplexing, segmentazione e riassemblaggio e trasporto di informazione relativa alla QoS.
- **RFCOMM**: emulazione di una porte seriali.
- **SDP**: permette alle applicazioni di scoprire quali servizi sono disponibili sugli altri dispositivi.

*Lezione 2.3, v. 1.1*

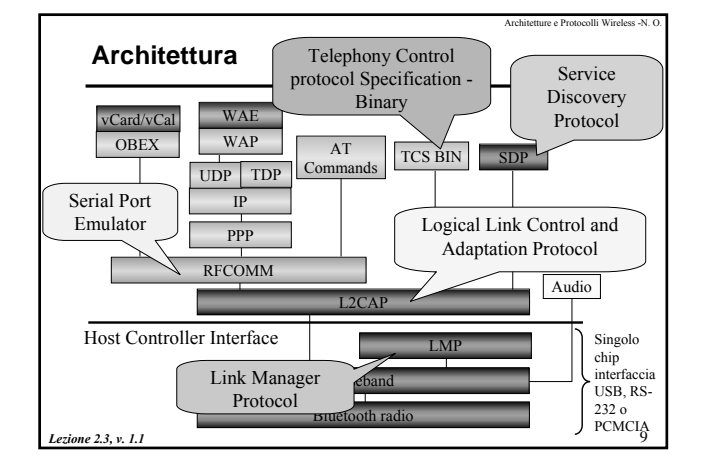

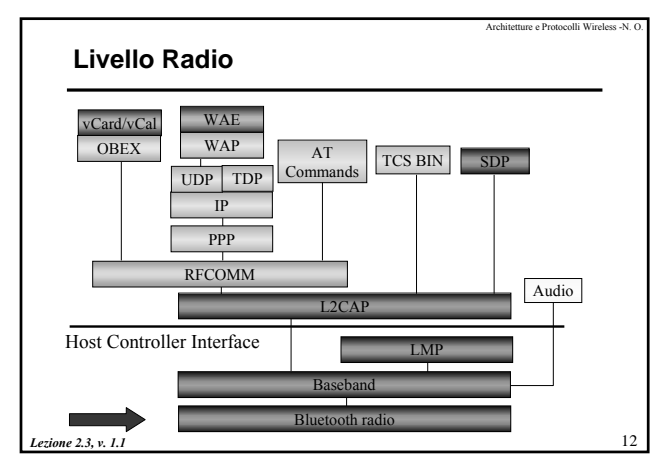

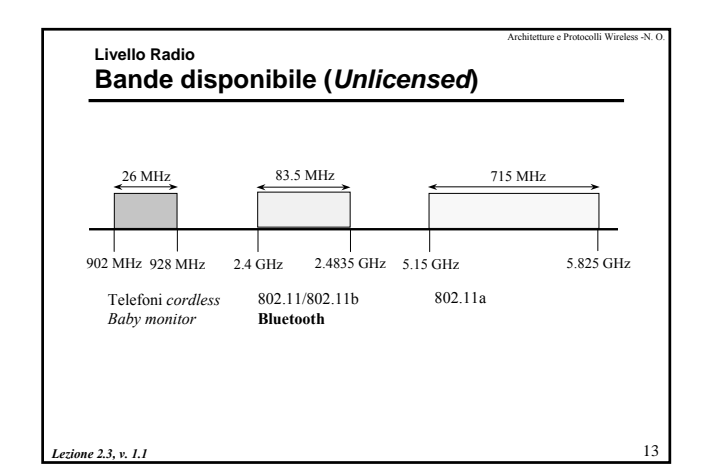

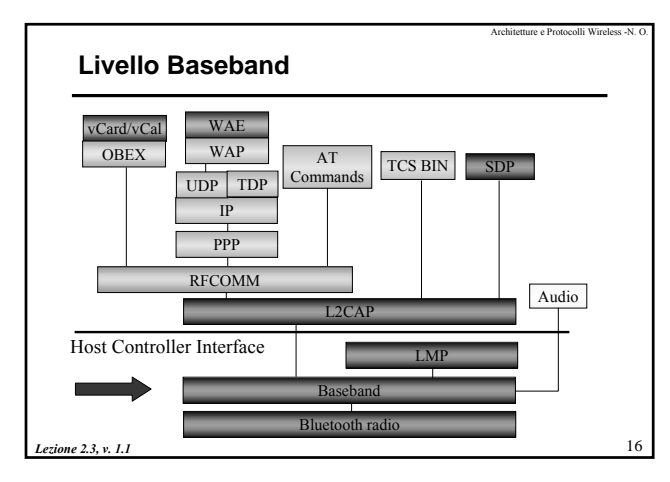

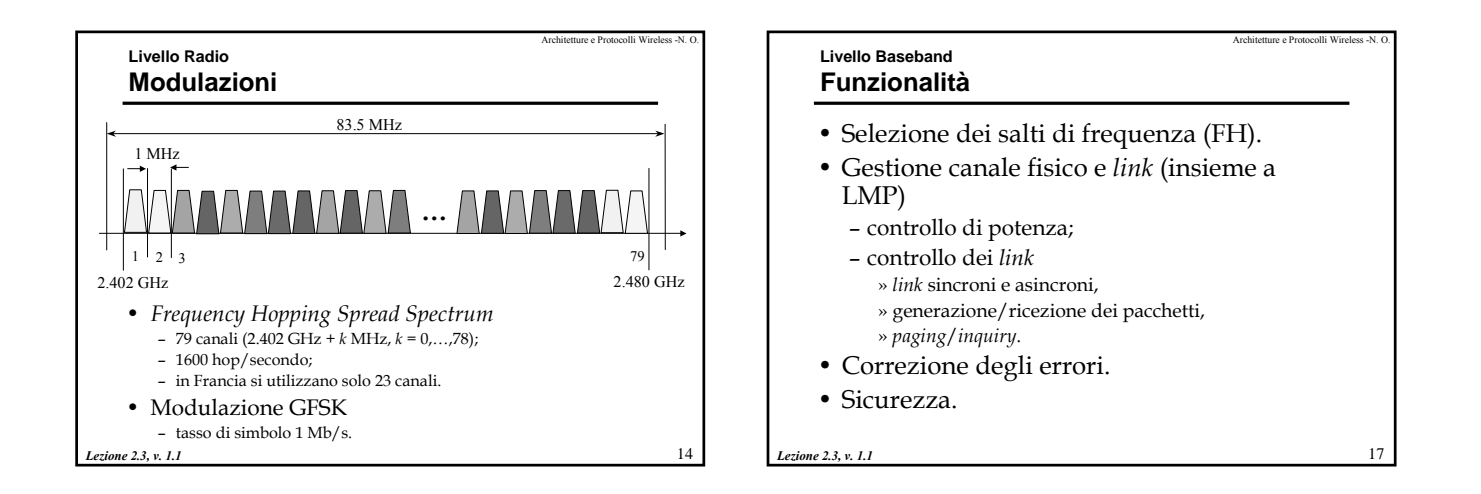

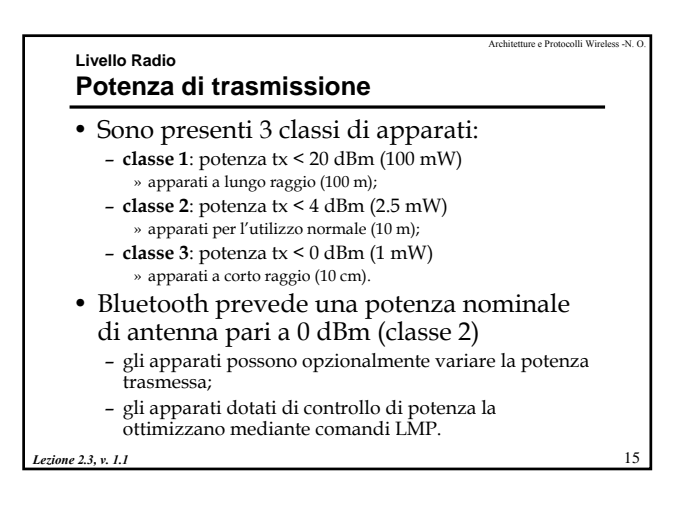

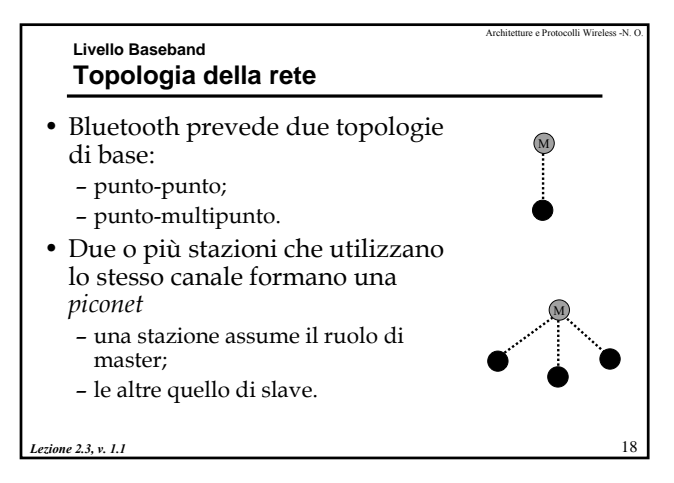

#### **Livello Baseband Topologia della rete**

- Il master
	- è unico all'interno della **piconet**;
	- stabilisce la sincronizzazione del sistema;
	- regola l'accesso al canale di tutte le stazioni.
- Al massimo 7 slave possono essere attivi in una **piconet**
	- altre stazioni possono rimanere collegate al master in modalità *parked*
	- » non possono trasmettere;
	- » mantengono la sincronizzazione con il master.

*Lezione 2.3, v. 1.1*

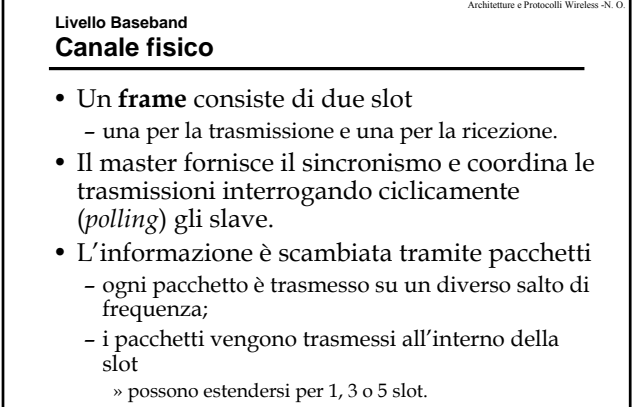

*Lezione 2.3, v. 1.1*

19

Architetture e Protocolli Wireless -N. O.

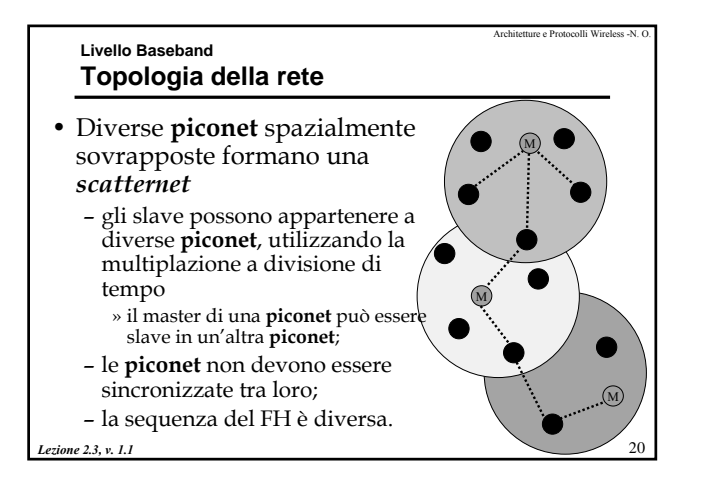

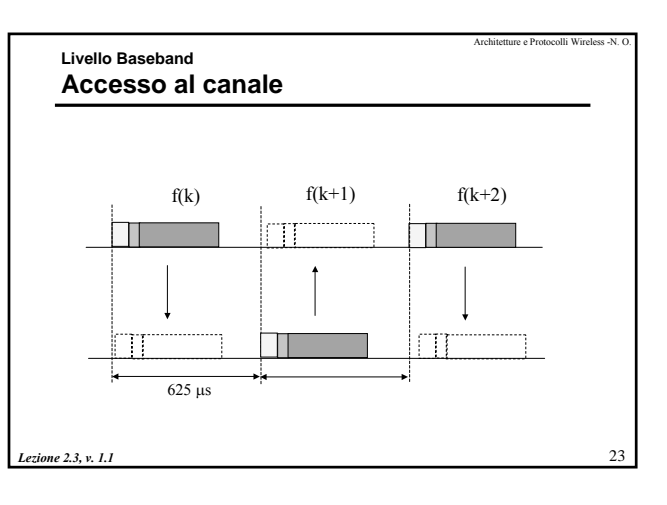

#### **Livello Baseband Canale fisico**

- Un canale fisico è definito da una sequenza pseudocasuale delle 79 (o 23) frequenze
	- la sequenza è unica per una **piconet**;
	- viene determinata a partire dall'indirizzo del master;
	- tutte le stazioni in una **piconet** sono sincronizzate al canale in tempo e hop.
- L'accesso al canale è di tipo TDD (*Time Division Duplex*)
	- il canale è diviso in slot temporali (625 µs);
	- master e slave utilizzano alternativamente le slot per comunicare.

*Lezione 2.3, v. 1.1*

#### **Livello Baseband** *Piconet*

- All'interno della **piconet**
	- la sequenza delle frequenze è determinata dall'indirizzo BT del master;
	- la fase del FH è determinata dal *clock* del master (modulo 2<sup>27</sup>);
	- le *time-slot* sono numerate in base al clock del master;
	- ogni **piconet** ha la capacità massima (1 Mb/s);
	- il master può trasmettere solo nelle *slot* pari;
	- gli slave possono trasmettere solo nelle *slot* dispari;

*Lezione 2.3, v. 1.1*

21

Architetture e Protocolli Wireless -N. O.

24

#### 25 Architetture e Protocolli Wireless -N. O. *Lezione 2.3, v. 1.1* **Livello Baseband** *Piconet* – le comunicazioni avvengono solo tra masterslave; – la trasmissione del pacchetto deve iniziare all'inizio della *slot* » i pacchetti inviati dal master definiscono la temporizzazione della **piconet** (su distanze così brevi i ritardi sono trascurabili); – alcune slot sono riservate per la trasmissione di un *beacom train* » sincronizzazione di eventuali stazioni nello stato *parking*. 28 Architetture e Protocolli Wireless -N. O. *Lezione 2.3, v. 1.1* **Livello Baseband Link fisici – SCO** • *Link* punto-punto simmetrico tra un master ed uno slave – possono essere assimilati a connessioni a commutazione di circuito; – 64 kb/s in ciascuna direzione. • Il master riserva delle slot ad intervalli regolari – utilizza il protocollo LMP. • Master max. 3 SCO, slave 2 (se originati da master diversi) o 3 (stesso master) SCO. • Pensati per servizi a vincoli sul ritardo massimo (voce) – i pacchetti non vengono mai ritrasmessi.

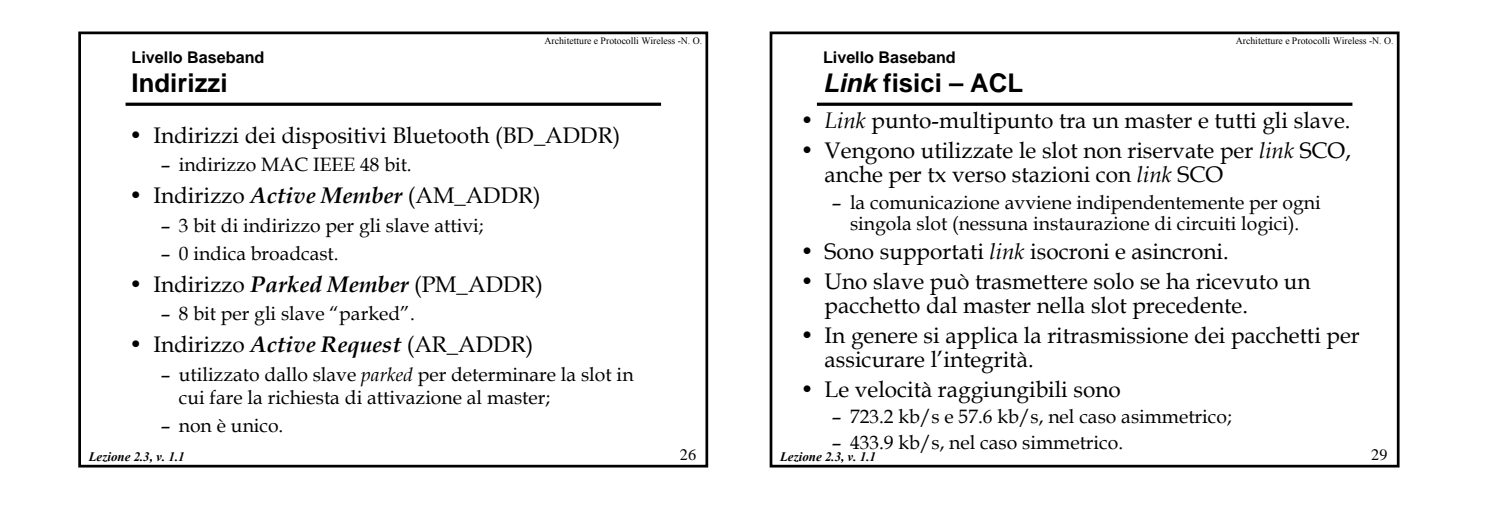

#### **Livello Baseband Link fisici**

*Lezione 2.3, v. 1.1*

- Tra master e slave possono essere stabiliti diversi tipi di *link* fisici:
	- *Synchronous Connection-Oriented* (SCO)
	- *Asynchronous Connection-Less* (ACL)

 $\overline{30}$ Architetture e Protocolli Wireless -N. O. *Lezione 2.3, v. 1.1* **Livello Baseband Formato del pacchetto** • *Access Code* – finalità » sincronizzazione, » compensazione degli *offset*, » identificazione (ogni piconet ha un proprio *Access Code*), » *paging*, » *inquiring*; – tipi: » CAC (*Channel Access Code*), identificativo univoco delle piconet; » DAC (*Device Access Code*), per il *paging*; » IAC (*Inquiry Access Code*), per le procedure di *inquiry*. Access Code Header Payload 72 bit 54 bit 0-2744 bit *Header* e *Payload* non sono presenti

 $27$ 

![](_page_5_Figure_1.jpeg)

![](_page_5_Figure_2.jpeg)

![](_page_5_Picture_499.jpeg)

#### **Livello Baseband Pacchetti comuni**

![](_page_5_Figure_5.jpeg)

interrompere il flusso dati sincrono.

*Lezione 2.3, v. 1.1*

.<br>م3

![](_page_6_Figure_1.jpeg)

![](_page_6_Figure_2.jpeg)

![](_page_6_Figure_3.jpeg)

![](_page_6_Figure_4.jpeg)

![](_page_6_Figure_5.jpeg)

- Trasportano informazioni di controllo o dati.
- Utilizzano un CRC e vengono ritrasmessi in caso di errore (tranne AUX1).
- **DM1 (***Data Medium rate***, 1 slot)**
	- trasporta fino a 18 byte di dati;
	- include CRC e FEC;
	- comprende una intestazione del *payload* (lunghezza del messaggio).
- **DH1 (***Data High rate***, 1 slot)**
- come DM1, ma non prevede la protezione FEC.
- **AUX1**

*Lezione 2.3, v. 1.1*

![](_page_6_Figure_15.jpeg)

![](_page_6_Figure_16.jpeg)

30

![](_page_7_Figure_1.jpeg)

![](_page_7_Figure_2.jpeg)

![](_page_7_Picture_766.jpeg)

## **Livello Baseband Canali logici**

#### • **UA,** *User Asynchronous data*

- trasporta dati utente asincroni tra i livelli L2CAP, eventualmente con frammentazione
- è trasportato nel *payload* di pacchetti ACL ed eventualmente DV.

#### • **UI,** *User Isochronous Data*

- il canale per i dati isocroni è supportato temporizzando i pacchetti ai livelli superiori;
- al livello *baseband*, la trasmissione è identica al canale UA.
- quindi è trasportato nel *payload* di pacchetti ACL ed eventualmente DV.

#### • **US,** *User Synchronous Data*

– il trasporto di dati sincroni avviene tramite pacchetti SCO.

#### **Livello Baseband Correzione degli errori**

- Bluetooth prevede tre meccanismi per la correzione degli errori:
	- FEC 1/3 (ripetizione doppia dei bit);
	- FEC 2/3 (codice di Hamming);
	- ARQ per i dati.
- Lo scopo degli schemi FEC è quello di ridurre il numero di ritrasmissioni
	- l'*header* è sempre protetto da un codice FEC 1/3.
- L'ARQ ritrasmette i dati fino alla ricezione corretta
	- la correttezza è verificata mediante un codice CRC;
	- lo schema ARQ non è utilizzato per le intestazioni e i *payload* voce

*Lezione 2.3, v. 1.1*

#### **Livello Baseband I** *clock*

*Lezione 2.3, v. 1.1*

- **CLKN,** *Native CLocK*
	- *clock* nativo di ogni dispositivo;
	- accuratezza di 20 ppm (250 ppm negli stati di risparmio energetico);
	- non viene mai regolato;
	- la risoluzione deve essere almeno pari a 1/2 *slot* (312.5 ms);
	- il periodo è di circa un giorno.

#### • **CLKE,** *Estimated CLocK*

- viene ricavato aggiungendo un *offset* a CLKN;
- è una stima del *clock* nativo del ricevitore fatta da un dispositivo che effettua il *paging*.

*Lezione 2.3, v. 1.1*

45

Architetture e Protocolli Wireless -N. O.

48

47

Architetture e Protocolli Wireless -N. O.

#### **Livello Baseband I clock**

- **CLK,** *master CLocK*
	- è il *clock* master nella **piconet**;
	- viene utilizzato per temporizzare e organizzare tutte le attività;
	- ogni dispositivo deriva questo *clock* da CLKN aggiungendo un offset,
		- » per il master CLK≡CLKN;
	- a causa dei *drift* dei diversi oscillatori, il master deve aggiornare periodicamente il valore di CLK.

*Lezione 2.3, v. 1.1*

![](_page_8_Figure_10.jpeg)

![](_page_8_Figure_11.jpeg)

49

Architetture e Protocolli Wireless -N. O.

![](_page_8_Figure_12.jpeg)

### Architetture e Protocolli Wireless -N. O. **Livello Baseband Creazione della piconet: connessione delle stazioni**

#### • **Passo 1**

- la procedura di *inquiry* permette di identificare i dispositivi (e i relativi indirizzi) nel raggio di copertura.
- Viene attivata da un potenziale master sollecitato da una applicazione o periodicamente da una master già attivo: » Il potenziale master invia i pacchetti di *inquiry* (pacchetti ID contenenti l'*Inquiry Access Code* , IAC) su 32 frequenze di *wake-up* e attende le risposte (stato di **inquiry**);
- » le stazioni che si trovano nello stato di *inquiry scan* (destinazioni) ricevono i pacchetti di *inquiry*;
	- » le stazioni che ricevono i pacchetti di *inquiry* entrano nello stato di *inquiry response* ed inviano una risposta alla sorgente tramite un pacchetto FHS. » Il master non risponde e continua la fase di *inquiry* fino al termine di un
- *timeout* » I potenziali slave che hanno risposto ai pacchetti di *inquiring* possono
- decidere di passare allo stato di *page\_scan* nel caso decidano di Lezione 2.3, *v. definiettersi"* alla nuova piconet.

54

#### 55 Architetture e Protocolli Wireless -N. O. *Lezione 2.3, v. 1.1* **Livello Baseband Creazione della piconet: connessione delle stazioni** • **Passo 2** – Il potenziale master, terminata la fase di *inquiring* passa nello stato di *page* e comincia a realizzare il *paging* delle stazioni che hanno risposto nella fase precedente creando la piconet; – La procedura viene realizzata una stazione alla volta usando l'indirizzo dello slave raccolto nella fase di *inquiring* (o già noto); – Il dispositivo che effettua la procedura diventa definitivamente il master della piconet che viene a costituirsi. Architetture e Protocolli Wireless -N. O. *Lezione 2.3, v. 1.1* **Livello Baseband Connessioni – Modalità operative** • *Active Mode* – l'unità partecipa attivamente sul canale » il master "schedula" le trasmissioni sulla base delle esigenze, » il master trasmette regolarmente per mantenere la sincronizzazione del sistema, » gli slave attendono i loro pacchetti dal master • se non vengono interrogati possono spegnersi in attesa della trasmissione successiva. • *Sniff Mode* – l'unità si trova in modalità di risparmio energetico; – lo slave ascolta il canale in intervalli di tempo ridotti » il master può trasmettere solo in determinate slot verso ogni unità in questo stato; » l'intervallo di Sniff è programmabile e dipende dall'applicazione.

![](_page_9_Figure_2.jpeg)

#### **Livello Baseband Stato Connection**

- Nello stato *connection*
	- la comunicazione inizia con un *Poll* da parte del master per verificare il corretto utilizzo della sequenza FH e della temporizzazione da parte dello slave » lo slave risponde con un qualsiasi tipo di pacchetto.
- La connessione viene terminata tramite i comandi
	- *detach*, per le disconnessioni canoniche » i dati nel *link controller* sono ancora validi;
	- *reset*, reinizializzazione completa di tutti i processi
	- » dopo il reset il controllore deve essere riconfigurato.

*Lezione 2.3, v. 1.1*

#### **Livello Baseband Scatternet**

- Diverse piconet possono coesistere nella stessa area
	- ogni piconet ha un proprio master » regola in modo indipendente i salti del FH; » utilizza un diverso CAC (*Channel Access Code*).
- All'aumentare del numero delle piconet le prestazioni degradano
	- le collisioni (stessa frequenza contemporaneamente) aumentano;
	- comportamento tipico dei sistemi *spread spectrum*!

*Lezione 2.3, v. 1.1*

57

Architetture e Protocolli Wireless -N. O.

60

Architetture e Protocolli Wireless -N. O.

64

Architetture e Protocolli Wireless -N. O.

65

#### **Livello Baseband Scatternet**

- Se diverse piconet si estendono sulla stessa area, una stazione può partecipare in due o più piconet.
- Un gruppo di piconet nel quale esistono connessioni tra le diverse piconet è detto *scatternet*.
- Una unità può partecipare come slave a diverse piconet
	- può essere master solo in una piconet
	- » due piconet con lo stesso master (uguale sincronizzazione e sequenza FH) sono la stessa!

*Lezione 2.3, v. 1.1*

### **Livello Baseband Sicurezza** • Per garantire la riservatezza e l'autenticità i meccanismi di sicurezza devono essere implementati – a livello di applicazione; – a livello di *link*. • La sicurezza BT prevede 3 modalità: – *Security Mode 1*: *non-secure*; – *Security Mode 2*: *service level enforced security*; – *Security Mode 3*: *link level enforced security*.

• La differenza consiste nel fatto che nella modalità 3 le procedure di sicurezza vengono attivate prima dell'instaurazione del canale.

*Lezione 2.3, v. 1.1*

61

Architetture e Protocolli Wireless -N. O.

![](_page_10_Figure_11.jpeg)

#### **Livello Baseband Livelli di sicurezza**

- Livelli di sicurezza per i dispositivi
	- *trusted device*
	- » hanno accesso illimitato a tutti i servizi;
	- *untrusted device*.
- Livelli di sicurezza per i servizi:
	- *autenticazione e cifratura;*
	- *autenticazione;*
	- *open-to-all*.

*Lezione 2.3, v. 1.1*

### **Livello Baseband Master-slave switch**

- Un dispositivo effettua il *paging* per associarsi ad una piconet
	- per definizione l'unità che effettua il *paging* è il master di una piconet che coinvolge il dispositivo che risponde al *paging*.
- Uno slave vuole instaurare una nuova piconet, con il suo attuale master come slave
	- nella piconet originale il master continua nelle sue funzioni.
- Uno slave vuole diventare il master della sua piconet
- *Lezione 2.3, v. 1.1* – la creazione di una nuova piconet mediante *paging* delle singole unità richiede molto tempo » conviene sfruttare il master già attivo.

63

![](_page_10_Figure_30.jpeg)

Architetture e Protocolli Wireless -N. O.

71

Architetture e Protocolli Wireless -N. O.

#### **Livello Baseband Gestione delle chiavi**

- Le transazioni tra due o più parti sono gestite dalla chiave del *link* (*link key*)
	- numero casuale di 128 bit;
	- utilizzata nella procedura di autenticazione;
	- è uno dei parametri da cui viene derivata la chiave di cifratura.
- Riguardo alla durata la chiave di link può essere:
	- semi-temporanea
		- » memorizzata in una memoria non volatile;
		- » può essere utilizzata in più sessioni;
	- » può essere modificata;
	- temporanea
	- » la validità è limitata alla sessione;
- *Lezione 2.3, v. 1.1* » utilizzate di solito nelle comunicazioni punto-multipunto.

![](_page_11_Figure_14.jpeg)

*Lezione 2.3, v. 1.1*

67

Architetture e Protocolli Wireless -N. O.

68

Architetture e Protocolli Wireless -N. O.

69

Architetture e Protocolli Wireless -N. O.

#### **Livello Baseband Chiave di link**

- Esistono 4 tipi di chiavi di *link*
	- *combination key* K<sub>AB</sub>
	- » generata da informazioni delle unità A e B;
	- *unit key*  $K_A$
	- » generata all'atto della installazione del dispositivo BT,
	- » livello di sicurezza minore rispetto a  $K_{AB}$ , ma risulta più
	- scalabile (minori requisiti di memorizzazione);
	- *temporary key* Kmaster » chiave temporanea, per es. per raggiungere più unità contemporaneamente con la stessa chiave di cifratura;
	- *initialization key* K<sub>init</sub>
	- » usata per l'inizializzazione ( $K_{AB}$  e  $K_A$  non ancora disponibili),
	- » ricavata da un numero random, BD\_ADDR e un codice PIN.

*Lezione 2.3, v. 1.1*

*Lezione 2.3, v. 1.1*

# **Livello Baseband Generazione delle chiavi**

- Il master può utilizzare una diversa chiave di cifratura per ogni slave
	- nel caso di trasmissioni *broadcast* si ha uno spreco di banda;
	- l'utilizzo di una chiave Kmaster permette di rendere il traffico broadcast accessibile a tutti gli slave » gli slave non possono commutare tra più chiavi di cifratura in tempo reale;
	- il master genera la chiave e la trasmette agli slave;
	- il master comunicare agli slave quando iniziare ad utilizzare la nuova chiave;
	- il master comunica quando tornare alla chiave di *link* semi-permanente.

*Lezione 2.3, v. 1.1*

**Livello Baseband**

**Autenticazione:** *Pairing*

#### **Livello Baseband Generazione delle chiavi**

- Chiave di inizializzazione
	- durante la generazione il PIN deve essere inserito in entrambi i dispositivi;
	- $-$  utilizza l'algoritmo  $E_{22}$  e come input BD\_ADDR, codice PIN, lunghezza codice PIN e un numero casuale IN\_RAND;
	- la chiave di inizializzazione è usata solo per lo scambio delle chiave durante la generazione di una chiave di *link*;
	- » appena terminato lo scambio questa chiave deve essere rimossa.

![](_page_11_Figure_43.jpeg)

L'autenticazione prevede un meccanismo *challenge/response* per verificare la conoscenza di

#### **Livello Baseband Autenticazione**

- Il richiedente chiede l'autenticazione.
- L'autenticatore invia un *challenge* (numero casuale) e calcola un MAC (*Message Authenication Code,*  algoritmo  $E_1$ , cifratura SAFER+) a partire da tale valore, da BD\_ADDR e dalla chiave di link.
- Il richiedente esegue lo stesso conto e ritorna il valore calcolato in una *response.*
- L'autenticatore verifica la correttezza della risposta.
- In caso di fallimento, la procedura può essere ripetuta dopo un intervallo di tempo che cresce con andamento esponenziale – evita attacchi al PIN a 4 cifre.

*Lezione 2.3, v. 1.1*

![](_page_12_Figure_8.jpeg)

#### 74 Architetture e Protocolli Wireless -N. O. *Lezione 2.3, v. 1.1* **Livello Baseband Cifratura** • La cifratura riguarda solo il *payload*. • Si utilizza l'algoritmo E<sub>0</sub>, di tipo *stream chiper*. • I dispositivi hanno una lunghezza massima della chiave utilizzabile – la lunghezza della chiave da utilizzare deve essere negoziata tra le unità. • Utilizzando una chiave di *link* – semi-permanente è possibile cifrare solo il traffico punto-punto; – temporanea si perde la riservatezza tra le unità della piconet. 77 Architetture e Protocolli Wireless -N. O. <sub>Lezione</sub> 2, țițigtura (dimensione della chiave, modalità, inizio/fine). **Livello Link Manager Funzioni** • Gestione delle piconet – sincronizzazione *clock*, *switch* master/slave, richiesta nome dispositivo, controllo di potenza. • Configurazione del link – instaurazione e supervisione (negoziazione dim. dei pacchetti); – gestione *link* SCO; – Attivazione delle modalità risparmio energetico (*hold*, *sniff*, *park*); – QoS; – selezione del tipo di pacchetto. • Sicurezza – autenticazione (*pairing*, *challenge/response*, cambiamento chiave del *link*, cambiamento chiave del *link* corrente);

73

Architetture e Protocolli Wireless -N. O.

![](_page_12_Picture_435.jpeg)

#### **Livello Link Manager Caratteristiche**

- I livelli LM di diversi dispositivi comunicano attraverso l' *LM Protocol* (**LMP**)
	- sfruttano il servizio di trasporto offerto dal *Link Controller* (Baseband);
	- inviano pacchetti in singole slot » DM1 (DV nel caso di *link* SCO con pacchetti HV1 e dati inferiori a 9 byte); » hanno la priorità sul resto del traffico;
	- non necessitano di riscontri, essendo il servizio LC affidabile
- » devono gestire i ritardi variabili introdotti dal livello Baseband.

*Lezione 2.3, v. 1.1*

78

![](_page_13_Figure_1.jpeg)

![](_page_13_Figure_2.jpeg)

#### 80 Architetture e Protocolli Wireless -N. O. *Lezione 2.3, v. 1.1* **Host Controller Interface Caratteristiche** • Fornisce una interfaccia comune per accedere all'hardware Bluetooth – stato dell'hardware; – contenuto dei registri. • Si estende attraverso 3 sezioni – *Host*; – *Transport Layer*; – *Host Controller*. 83 Architetture e Protocolli Wireless -N. O. *Lezione 2.3, v. 1.1* **Host Controller Interface Comandi HCI** • I comandi HCI permettono all'Host di controllare i *link* verso altri dispositivi BT attraverso il protocollo LMP – i *Policy Command* sono utilizzati per modificare il comportamento dei LM locale e remoto » permettono di impostare come il LM gestisce le piconet; – gli *Host Controller and Baseband Commands*, gli *Informational Commands* e gli *Status Commands* consentono all'Host l'accesso a diversi registri dell'Host Controller.

Architetture e Protocolli Wireless -N. O.

#### **Host Controller Interface Architettura**

![](_page_13_Figure_5.jpeg)

![](_page_13_Figure_6.jpeg)

**Host Controller Interface**

Architetture e Protocolli Wireless -N. O.

89

Architetture e Protocolli Wireless -N. O.

#### Architetture e Protocolli Wireless -N. O. **Host Controller Interface Comandi HCI** • **Link Control Commands** – consentono di controllare le connessioni verso altri dispositivi BT » instaurazione di piconet e scatternet; » inquiry, paging, ecc. • **Link Policy Commands** – consentono di controllare come il Link Manager gestisce piconet e scatternet » parametri di funzionamento del LM. • **Host Controller and Baseband Commands** – permettono l'accesso e la modifica di parametri di funzionamento dell'hardware BT. Architetture e Protocolli Wireless -N. O. **L2CAP** Baseband LMP L2CAP RFCOMM PPP IP UDP TDP WAP Card/vCal WAI OBEX WAP<br>
UPP TDP Comma TCS BIN Audio Host Controller Interface

85

Architetture e Protocolli Wireless -N. O.

86

Architetture e Protocolli Wireless -N. O.

87

*Lezione 2.3, v. 1.1*

![](_page_14_Figure_3.jpeg)

#### **Host Controller Interface Comandi HCI**

#### • **Informational Parameters**

- consentono l'accesso a parametri fissati dal produttore dell'hardware » informazioni sul dispositivo e capacità.
- **Status Parameters**
	- sono parametri relativi allo stato attuale dell'Host Controller
		- » l'Host non li può modificare, a parte il reset di alcuni di loro.

#### • **Testing Commands**

– permettono la possibilità di testare diverse funzionalità'hardware BT.

*Lezione 2.3, v. 1.1*

#### **Logical Link Control and Adaptation Protocol Introduzione**

- Lavora in parallelo all'LMP ma trasporta informazione d'utente (dati dei livelli superiori)
	- un campo nell'*header* del *payload* distingue i due livelli.
- Fornisce servizi sia orientati alla connessione che no, può operare funzioni di *multiplexing*, di segmentazione e riassemblaggio e gestisce gruppi d'utente – utilizza solo i *link* ACL.

**Host Controller Interface Transport Layer**

#### • **UART**

- comunicazione tra Host e Host Controller attraverso una coppia di interfacce UART su una linea seriale.
- **RS232**
	- permette di utilizzare una interfaccia RS232 tra l'Host e l'hardware BT in modo trasparente.
- **USB**
	- permette di utilizzare un *device* BT attraverso un bus USB
		- » su un *dongle* esterno;
	- » integrato sulla scheda madre del PC; – il codice di classe è uguale per tutti i dispositivi BT
	- » viene caricato lo stesso *stack* protocollare.

*Lezione 2.3, v. 1.1*

### **Logical Link Control and Adaptation Protocol Funzionalità**

#### • **Protocol Multiplexing**

- deve essere in grado di distinguere i protocolli di livello superiore (RFCOMM, SDP, TCS)
- » il livello baseband non fornisce questo servizio. • **SAR (Segmentation And Reassambly)**
	- i pacchetti Baseband hanno dimensioni limitate;
	- MTU di queste dimensioni sono inefficienti per i
	- protocolli di livello alto
	- » intestazioni, ecc.;
	- i pacchetti provenienti dai livelli superiori vengono segmentati in unità conformi al livello Baseband » il riassemblamento avviene insieme ad un controllo di integrità.

*Lezione 2.3, v. 1.1*

*Lezione 2.3, v. 1.1*

90

#### **Logical Link Control and Adaptation Protocol Funzionalità**

- **Quality of Service**
	- il processo di instaurazione di connessioni L2CAP permette di scambiare informazioni sulla QoS desiderata;
	- le entità L2CAP devono monitorare le risorse utilizzate ed assicurare che le specifiche di QoS siano soddisfatte.
- **Groups**
	- l'astrazione di gruppo fornita da L2CAP permette ai protocolli di livello superiore di individuare gruppi coincidenti di dispositivi
		- » evita che i protocolli di livello superiore debbano interagire direttamente con i livelli Baseband e LMP per gestire i gruppi efficacemente.

*Lezione 2.3, v. 1.1*

## 94 Architetture e Protocolli Wireless -N. O. *Lezione 2.3, v. 1.1* **Logical Link Control and Adaptation Protocol Canali** • Il livello L2CAP si basa sul concetto di canali – ogni canale è identificato da un *Channel IDentifier (CID);* – i canali possono essere *connection-oriented* (bidirezionali) o *connection-less* (unidirezionali) » i canali connection-less permettono di creare gruppi di ricevitori. • I CID sono identificatori locali univoci del canale – alcuni identificatori sono riservati » es. 0x0001 per segnalazione.

![](_page_15_Figure_10.jpeg)

91

92

Architetture e Protocolli Wireless -N. O.

93

Architetture e Protocolli Wireless -N. O.

*Lezione 2.3, v. 1.1*

*Lezione 2.3, v. 1.1*

![](_page_15_Figure_12.jpeg)

### **Logical Link Control and Adaptation Protocol L2CAP non prevede…**

- … il trasporto di audio destinato ai *link* SCO.
- … ritrasmissioni o calcolo di *checksum* (non forza un canale ad essere affidabile).
- … un canale multicast affidabile.
- … il concetto di un nome di gruppo globale.

![](_page_15_Figure_18.jpeg)

![](_page_16_Figure_1.jpeg)

*Lezione 2.3, v. 1.1*

![](_page_16_Figure_3.jpeg)

#### **RFCOMM Applicazioni**

- RFCOMM fornisce porte seriali virtuali alle applicazioni.
- RFCOMM permette la comunicazione di rete alle applicazioni
	- collegando direttamente le due entità che devono comunicare tramite un *link* Bluetooth;
	- collegando una entità ad un dispositivo di rete (modem, AP) tramite un *link* Bluetooth.

*Lezione 2.3, v. 1.1*

## **Service Discovery Protocol**

**Scopi**

97

Architetture e Protocolli Wireless -N. O.

98

Architetture e Protocolli Wireless -N. O.

99

- Il protocollo SDP permette alle applicazioni di scoprire
	- i servizi disponibili sui dispositivi vicini; – le caratteristiche di tali servizi.
- Il *Service Discovery* in Bluetooth è intrinsecamente differente rispetto a quello nelle reti cablate
	- dispositivi RF in prossimità in movimento;
	- ottimizzazione per la struttura Bluetooth.
- SDP non definisce protocolli per accedere ai servizi
	- per questo ci sono specifici protocolli nello *stack* Bluetooth.

*Lezione 2.3, v. 1.1*

#### **RFCOMM Applicazioni**

- RFCOMM distingue due tipi di dispositivi:
	- *Type* 1: *endpoint* (computer, stampanti);
	- *Type* 2: parti del segmento di comunicazione (modem).
- Le informazioni scambiate con il protocollo RFCOMM permette di supportare entrambi i tipi di dispositivi
- alcune informazioni sono utilizzate solo dai *device Type* 2. • Servizi RFCOMM
- trasporto dei segnali di controllo RS-232 (TD, RX, RTS, CTS,
	- ecc);
- emulazione null-modem;
- emulazione di più porte tra due *device*.

*Lezione 2.3, v. 1.1*

#### **Service Discovery Protocol Funzionamento**

- SDP è un protocollo semplice
	- pochi requisiti sul trasporto sottostante (affidabile o non affidabile).
- SDP utilizza un meccanismo client/server a richiesta/risposta
	- i client richiedono i servizi disponibili e i loro attributi ai server (*SDP requests*):
		- » tipo o classe del servizio,
		- » meccanismo o protocollo necessario per utilizzare il servizio;
	- i server rispondono (*SDP responses*)*.*

*Lezione 2.3, v. 1.1*

102

101

Architetture e Protocolli Wireless -N. O.

#### **Service Discovery Protocol Ricerca dei servizi**

- Ricerca di servizi noti – identificati attraverso identificativi univoci noti (UUID, *Universal Unique IDentifier*) degli attributi.
- *Browing* di servizi – elenco di tutti i servizi disponibili.

*Lezione 2.3, v. 1.1*

![](_page_17_Figure_5.jpeg)

![](_page_17_Figure_6.jpeg)

![](_page_17_Figure_7.jpeg)

![](_page_17_Figure_8.jpeg)

#### **Telephony Control protocol Specification – Binary Caratteristiche**

- Protocollo *bit-oriented*.
- Definisce la segnalazione di controllo necessaria per l'instaurazione di chiamate voce/dati.
- Basato sulle raccomandazioni ITU Q.931.
- Funzionalità:
	- *Call Control:* instaurazione e rilascio di chiamate;
	- *Group Mangement*: gestione di gruppi di dispositivi Bluetooth;
	- *ConnectionLess*: segnalazione non correlata ad un chiamata in corso.

*Lezione 2.3, v. 1.1*

![](_page_18_Figure_10.jpeg)

![](_page_18_Figure_11.jpeg)

#### **Protocolli adottati PPP e TCP/IP**

109

Architetture e Protocolli Wireless -N. O.

- PPP è stato pensato per essere utilizzato sopra RFCOMM per connessioni puntopunto
	- inizializza e trasporta le connessioni TCP/IP.
- TCP/IP permette la connessione di apparati
	- tra di loro;

**Protocolli adottati**

– come bridge per il collegamento ad Internet.

![](_page_18_Figure_18.jpeg)

#### **Telephony Control protocol – AT Commands Caratteristiche**

- Definisce l'insieme di comandi AT che possono essere utilizzati per controllare un telefono o un modem tramite BT.
- Basati sulla raccomandazione ITU-T V.250 e ETS 300 916 (GSM 07.07).
- I comandi per FAX sono specificati dall'implementazione:
	- Fax Class 1.0 TIA-578-A e ITU T.31 Service Class 1.0;
	- Fax Class 2.0 TIA-592 e ITU T-32 Service Class 2.0;
	- Fax Service Class 2 Non standard industriale.

*Lezione 2.3, v. 1.1*

- **OBEX** • IrOBEX è un protocollo di sessione sviluppato da *Infrared Data Association* (IrDA) per lo scambio di oggetti in modo semplice e spontaneo. – fornisce le funzionalità base di HTTP » in modalità più leggera, » in modo indipendente dal meccanismo e dalle API di trasporto; – definisce completamente il protocollo
	- » comunicazione tra dispositivi,
	- » modello per la rappresentazione di oggetti ed operazioni.

```
Lezione 2.3, v. 1.1
```
111

Architetture e Protocolli Wireless -N. O.

114

113

Architetture e Protocolli Wireless -N. O.

#### **Protocolli adottati vCard, vCalendar**

- Specifiche controllate dal Internet Mail Consortium.
- Definiscono formati elettronici standard per biglietti da visita e calendari personali (appuntamenti, organizzazione temporale di attività).
- L'obiettivo è quello di favorire ulteriormente lo scambio di informazioni personali attraverso questi formati ben definiti e supportati.
- Altri formati supportati da OBEX in Bluetooth sono vMessage e vNote.

*Lezione 2.3, v. 1.1*

## Architetture e Protocolli Wireless -N. O. **Modelli utente File transfer** • Permettono il trasferimento di oggetti tra dispositivi – *File Transfer Profile:* .xls, .ppt, .wav, intere directory, formati di streaming, browsing di directory; – *Object Push Profile*: vCard. Applicazioni File Transfer OBEX SDP

L2CAP

RFCOMM

![](_page_19_Figure_8.jpeg)

115

*Lezione 2.3, v. 1.1*

![](_page_19_Figure_9.jpeg)

![](_page_19_Figure_10.jpeg)

## **Modelli utente Sincronizzazione**

- Sincronizzazione delle informazioni utente (PIM, *Personal Information Management*) tra dispositivi
	- rubriche telefoniche, calendari, messaggi, note.

colli Wireless

![](_page_20_Figure_4.jpeg)

![](_page_20_Figure_5.jpeg)

![](_page_20_Figure_6.jpeg)